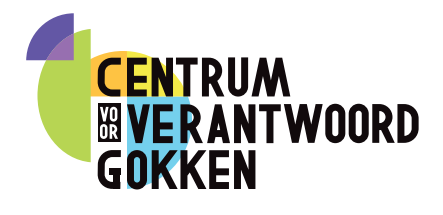

# Monitorcard

## What will gambling cost you? Quit in time. 18+

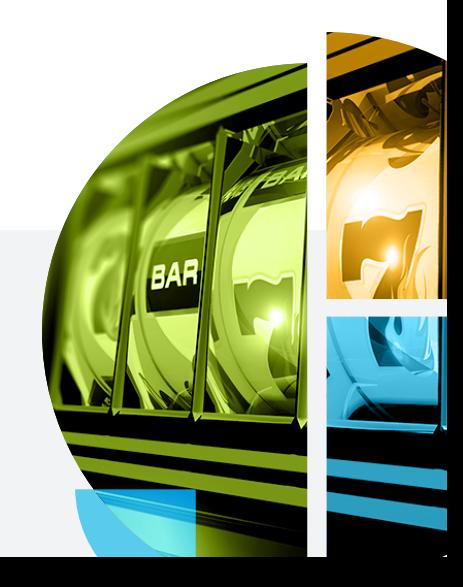

### Tips for responsible gambling

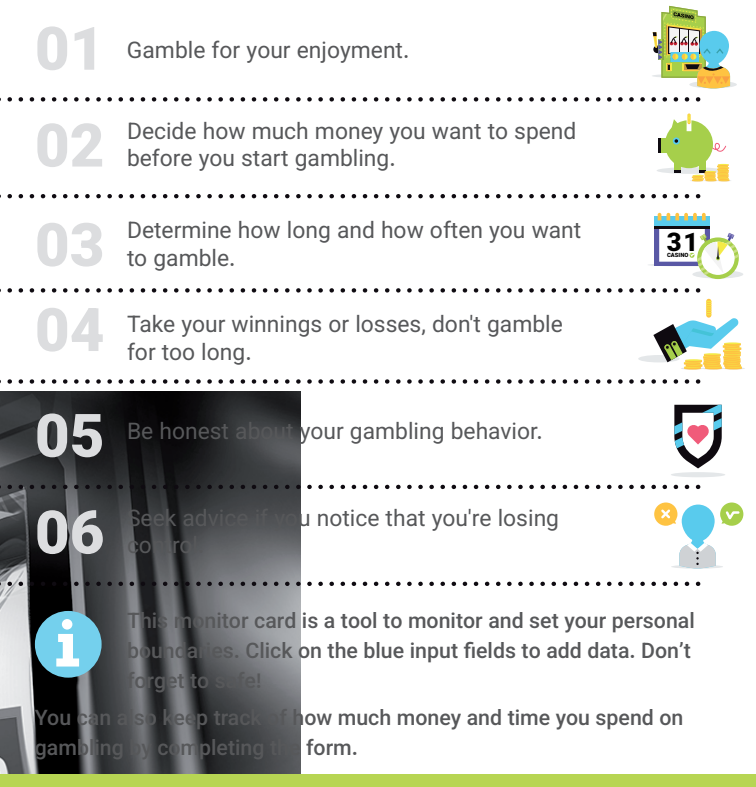

#### I agree with myself...

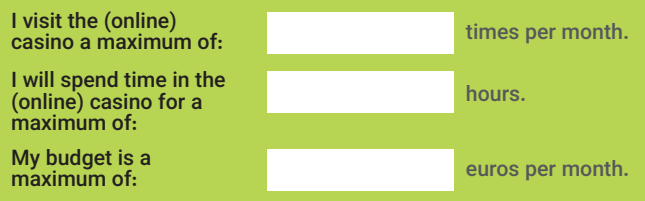

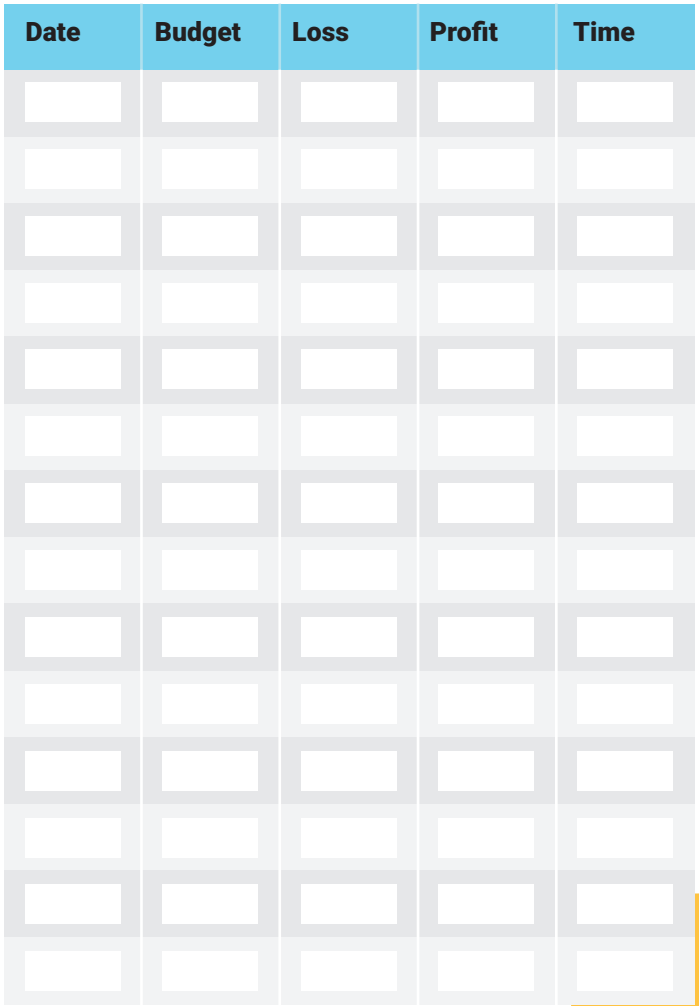

## Curious about your gambling behavior?

#### Take our self-test and find out!

 $\Theta$  Click on the link

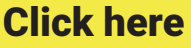

to take our selftest

## Contact & advice

spelers.cvvgokken.org  $\overline{\mathbb{A}}$ 

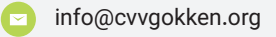

л

+31 (0) 6 416 228 69

[Click here](https://spelers.centrumvoorverantwoordgokken.org/en/home//) to visit our website

WEBSITE

**WEBSITE**